### Maximo Asset Management Help Guide

Please see below the additional help in collecting deployment information for your IBM Software. (You may need to zoom in to more easily view the screenshots.)

[MRO Version V4.x & V5.x](#page-0-0) [MRO Version V6.x & 7.x](#page-2-0)

# <span id="page-0-0"></span>**MRO Version V4.x & V5.x Help**

Please expand to see the MRO V4.x & V5.x Help Section

# **Maximo Asset Management**

Please expand to see Maximo Asset Management Help Section

1. Please provide individual text files containing each of the outputs of the commands mentioned below for each MRO software product:

a. select \* from maxapps

#### **Sample Output:**

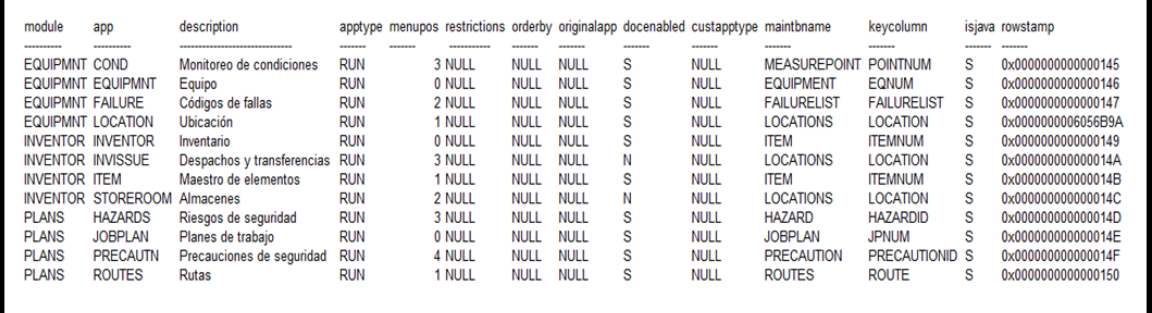

b. select \* from maxmodules

#### **Sample Output:**

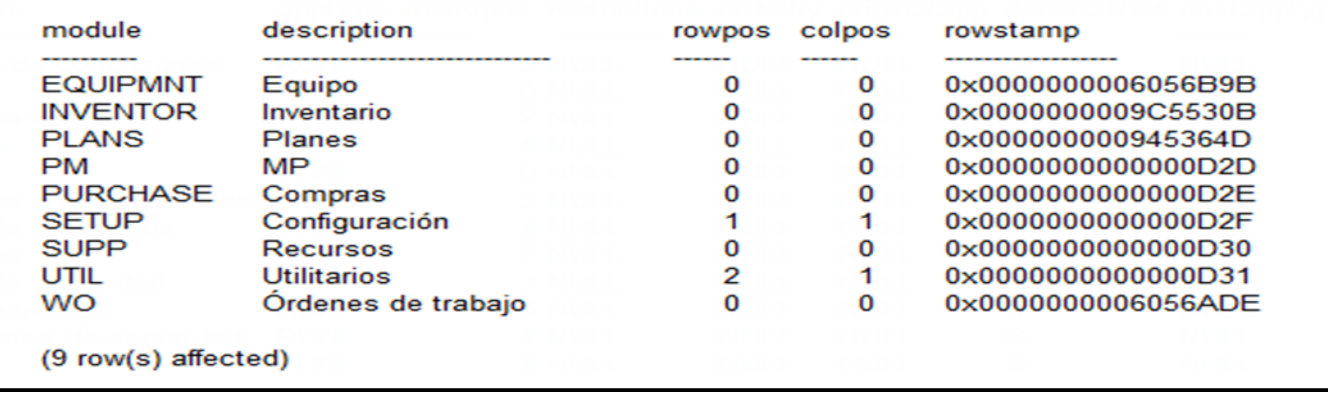

c. select \* from maxusergroups

# **Sample Output:**

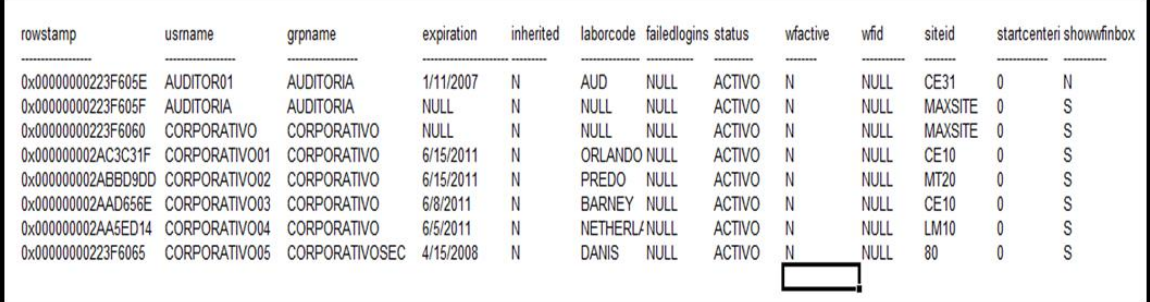

d. select \* from maxuserauth

# **Sample Output:**

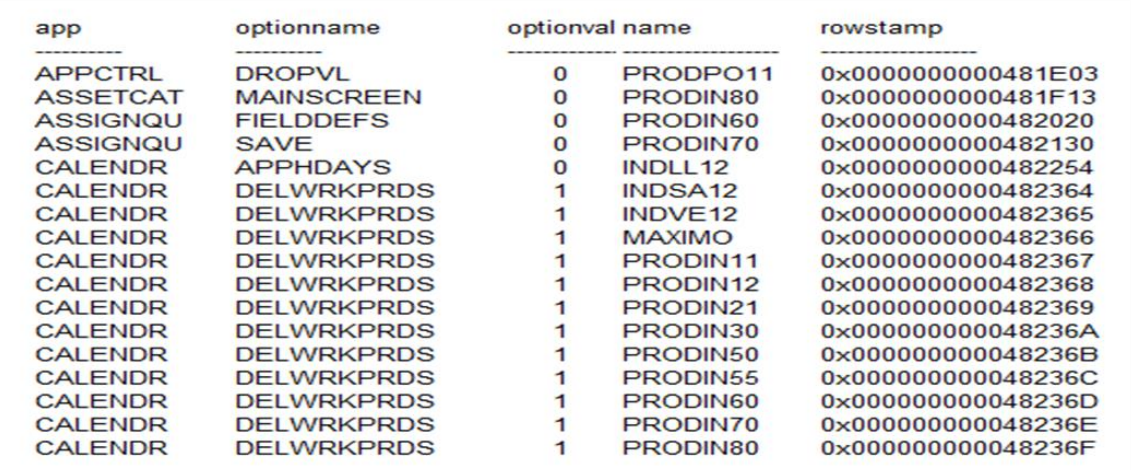

2. Please run the Maximo Transaction queries found in the Deloitte Technical Package.

#### **Sample Output:**

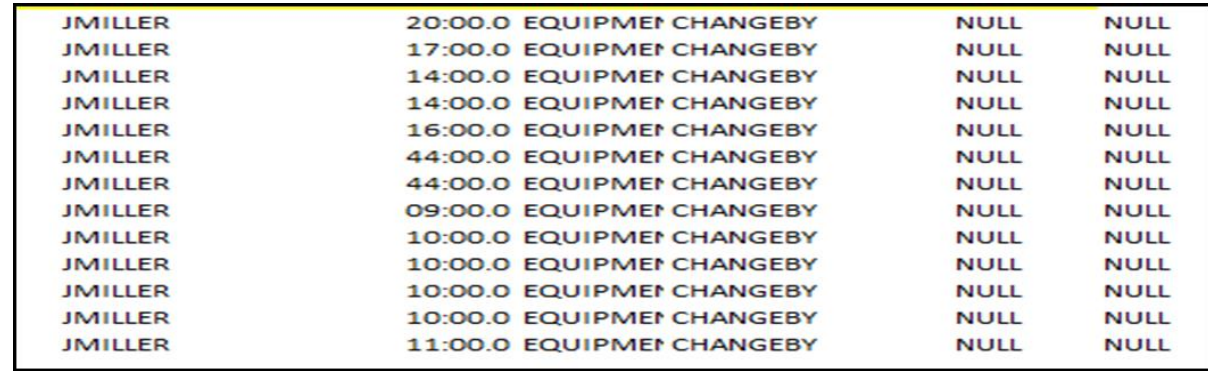

# <span id="page-2-0"></span>**MRO Version V6.x & V7.x Help**

1. Please provide the below Maximo tables containing the user information for Maximo Asset Manager:

a. select \* from maxapps

# **Sample Output:**

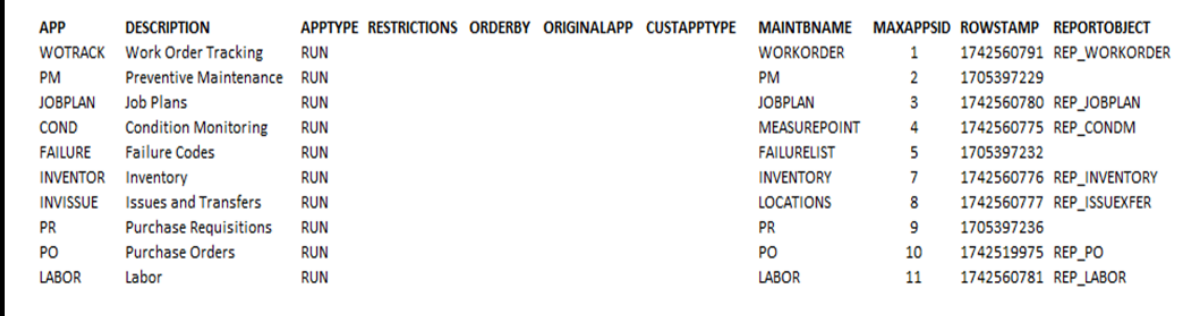

b. select \* from maxmodules

#### **Sample Output:**

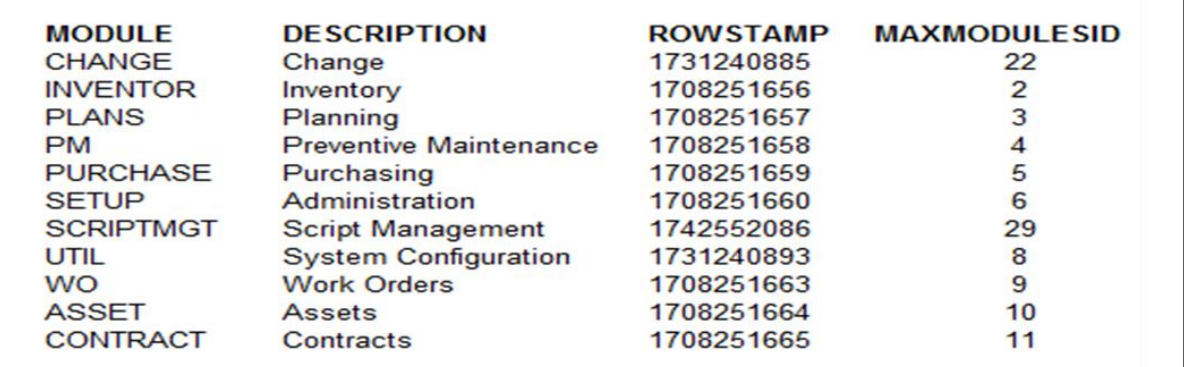

c. select \* from applicationaut

#### **Sample Output:**

г

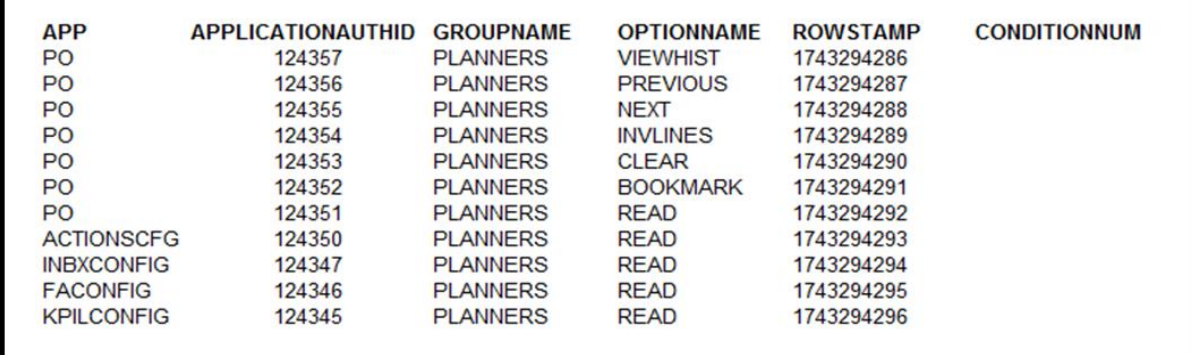

# d. select \* from groupuser

#### **Sample Output:**

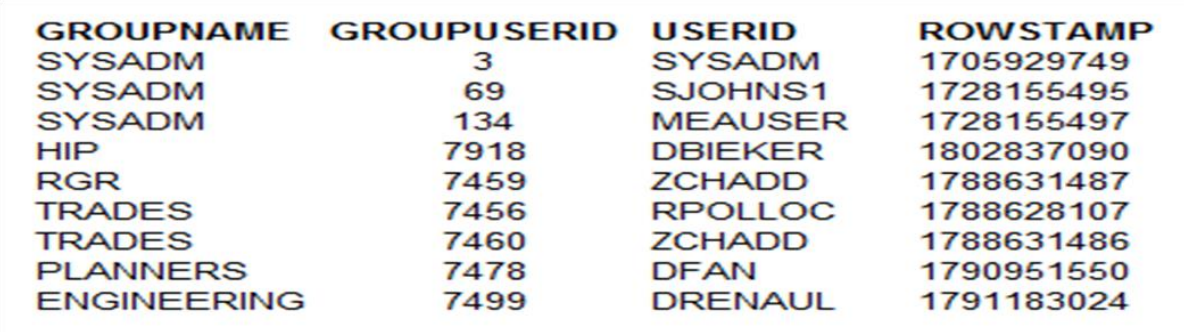

e. select \* from maxmenu

#### **Sample Output:**

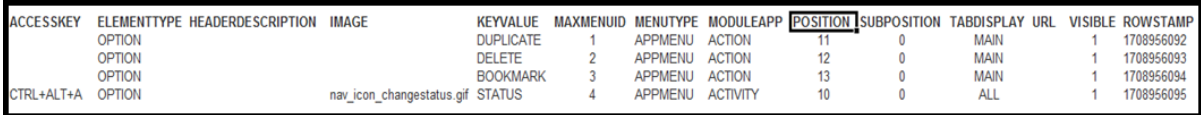

f. select \* from maxuser

#### **Sample Output:**

| DATABA DEFS DEFST<br><b>SEUSER ITE</b> |            |    | <b>ORERO LOGINS EXPIRA</b> |             | <b>FAILED FORCE LOGINID</b> | MAX<br><b>USER</b> | MEMO PASSWO PERSONID PWEXPI PWHINT<br><b>RD</b> |  | <b>RATION ANSWER ESTION</b> | PWHINTOU QUERY STATUS | <b>WITHSI</b> |                     | STORE SYSU TYPE<br><b>ROOM SER</b> |          |        | <b>USERID</b>   | <b>ROWSTAMP</b>            | <b>EADER</b> | <b>SCREENR INACTIV</b><br><b>ESITES</b> |
|----------------------------------------|------------|----|----------------------------|-------------|-----------------------------|--------------------|-------------------------------------------------|--|-----------------------------|-----------------------|---------------|---------------------|------------------------------------|----------|--------|-----------------|----------------------------|--------------|-----------------------------------------|
| ID                                     |            | OM |                            | <b>TION</b> |                             | ID                 |                                                 |  |                             |                       | TE            |                     | <b>SITE</b>                        |          |        |                 |                            |              |                                         |
|                                        | CPP        |    |                            |             | <b>DEFLI</b>                |                    | 9FE05DBF DEFLT                                  |  |                             |                       |               | <b>ACTIVE</b>       |                                    | 0        | YPE 1  | DEFLI           | 1743343177                 |              |                                         |
|                                        | CPP        |    |                            |             | <b>SYSADM</b>               |                    | 9FE05DBF SYSADM                                 |  |                             |                       |               | <b>ACTIVE</b>       |                                    |          | YPE 1  | <b>SYSADM</b>   | 1743343178                 |              |                                         |
|                                        | CPP        |    |                            | 0           | SJOHNS1                     | 68                 | 0B653353 SJOHNS1                                |  |                             |                       |               | <b>ACTIVE</b>       | <b>CPP</b>                         | $\Omega$ | TYPE 1 | SJOHNS1         | 1837558488                 |              |                                         |
|                                        | HIP        |    |                            |             | <b>DWICKHIP</b>             | 73                 | 9FE05DBF DWICKHIP                               |  |                             |                       |               | <b>INACTIVE HIP</b> |                                    | $\Omega$ | TYPE 1 | <b>DWICKHIP</b> | 1787833657                 |              |                                         |
|                                        | <b>MEA</b> |    |                            |             | <b>MEAUSER</b>              | 131                | 9FE05DBF MEAUSER                                |  |                             |                       |               | <b>ACTIVE</b>       | <b>MEA</b>                         | 0        | YPE    | <b>MEAUSER</b>  | 1743343180                 |              |                                         |
|                                        | <b>RGR</b> |    |                            |             | <b>DWICKRGR</b>             | 381                | 9FE05DBFDWICKRGR                                |  |                             |                       |               | <b>INACTIVE RGR</b> |                                    | $\Omega$ | TYPE 1 |                 | <b>DWICKRGR 1743343181</b> |              |                                         |
|                                        |            |    |                            |             |                             |                    |                                                 |  |                             |                       |               |                     |                                    |          |        |                 |                            |              |                                         |

g. select \* from maxvars

#### **Sample Output:**

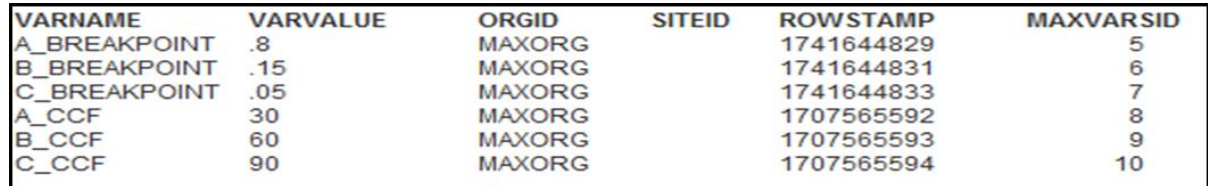

2. Please run the Maximo Transaction queries found in the Deloitte Technical Package.

#### **Sample Output:**

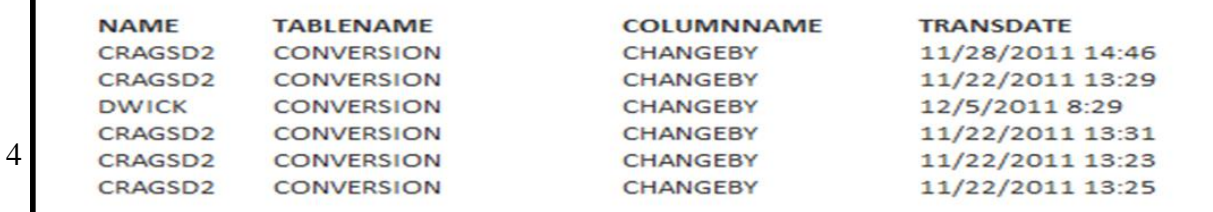

# **Concurrent Users (Oracle Database)**

3. select count(distinct(USERNAME)), trunc(attemptdate,'DD') as DAY, to\_CHAR(trunc(attemptdate,'HH'),'AM:HH') as HOUR from logintracking where attemptresult = '1' and attemptdate between '1-Jan-2009' and '31-Dec-2009' group by trunc(attemptdate,'DD'),to\_CHAR(trunc(attemptdate,'HH'),'AM:HH')

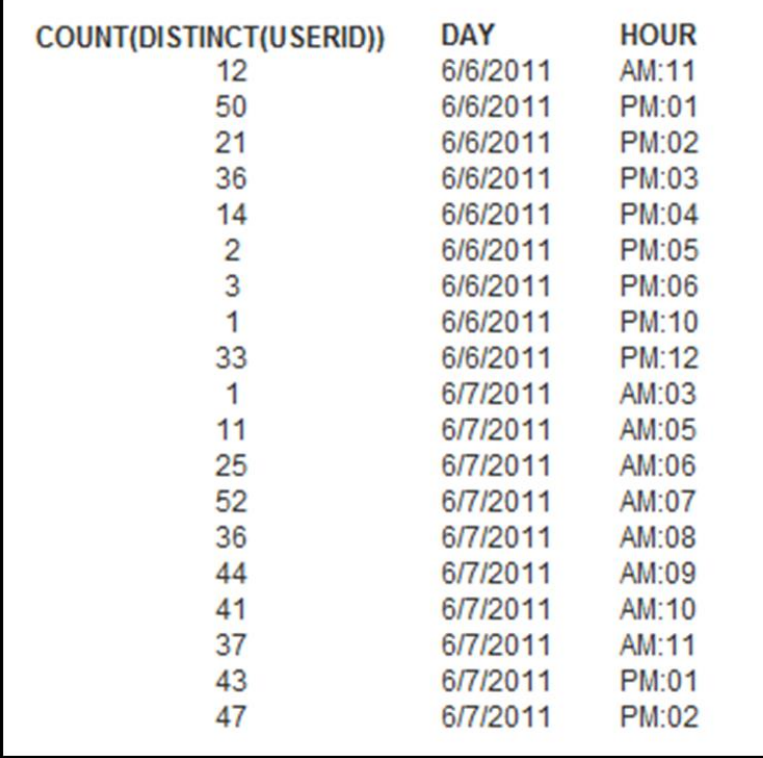